# Bugs & Wish list

Allow admin of Preference Screen options by Administrator | Tiki Wiki CMS Groupware :: Development

## [Allow admin of Preference Screen options](http://dev.tiki.org/item2831-Allow-admin-of-Preference-Screen-options-by-Administrator) [by Administrator](http://dev.tiki.org/item2831-Allow-admin-of-Preference-Screen-options-by-Administrator)

Status

Open

Subject Allow admin of Preference Screen options by Administrator

Version

3.x

**Category** 

- Feature request
- Support request

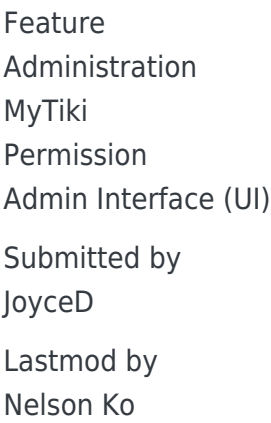

Rating

#### ★★11★★★★11★★★★11★★★★11★★★★11★★ 000

Description

In 3.2, one can create a personal page in MyTiki and use an Avatar (I see from the Community it wasn't always available & I appreciate the feature), but I would like an Administrative feature that could turn these off while still allowing users to access their Preference Screen, especially for changing their password and email address.

User pages and avatars could take up a great deal of space if there are a lot of users. I'd like to turn off the ability of users to have user-pages and avatars. If there's a way to do that now, please let me know, because I've looked everywhere for a way to do that (and there's a note not to edit templates unless you really know what you're doing and I somewhat know, but I'm afraid of creating a problem).

#### Solution

- TODO: The user pages feature should be settable in the Community menu (together with all other user features)

- TODO: Avatar should be a feature.

Workaround

- User pages can be turned off in the Admin...Wiki panel.

- Avatar cannot be turned off but it is possible to simply comment out the portion of the template in tiki-user\_preferences.tpl for the creation of template.

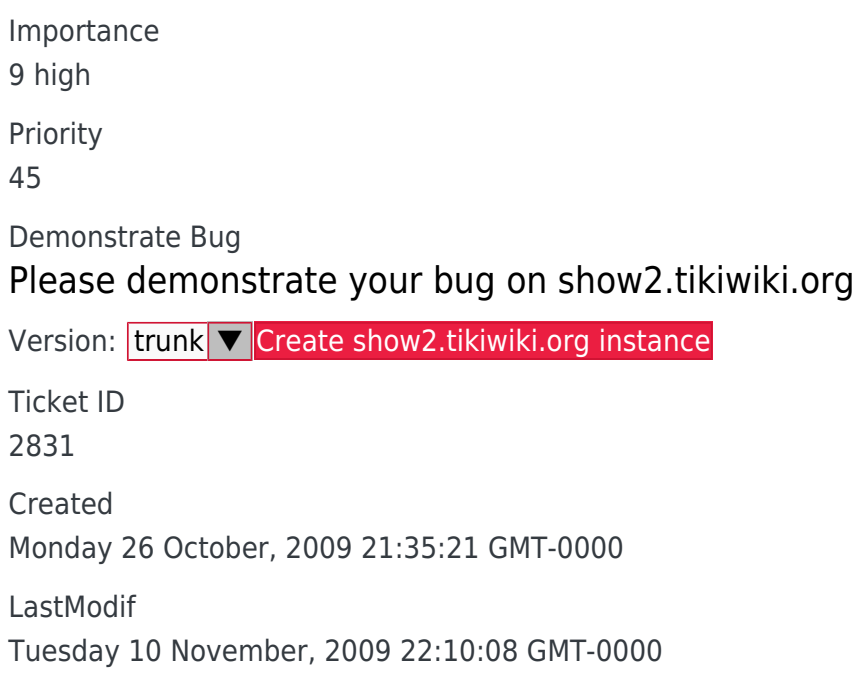

### Comments

## Attachments

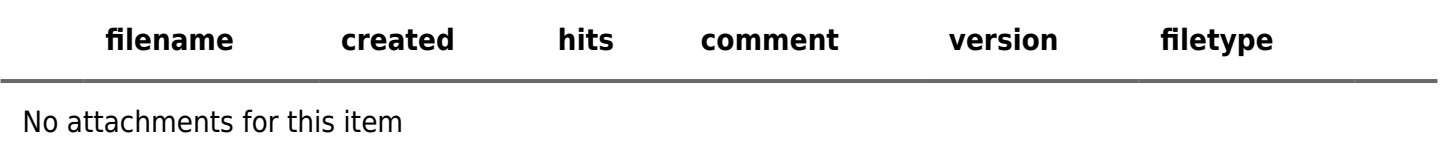

The original document is available at <http://dev.tiki.org/item2831-Allow-admin-of-Preference-Screen-options-by-Administrator> $\pmb{\times}$